# [Sysadministrivia](http://sysadministrivia.com/)

## **Linux, Lagers, and Late Nights**

# S5E2: "I Am the Keymaster; Are You the Gatekeeper?"

**Posted** 2020-03-15 23:59 **Modified** 2020-03-25 22:53 **Comments** [0](http://sysadministrivia.com/episodes/S5E2#comments-head)

**Navigation**

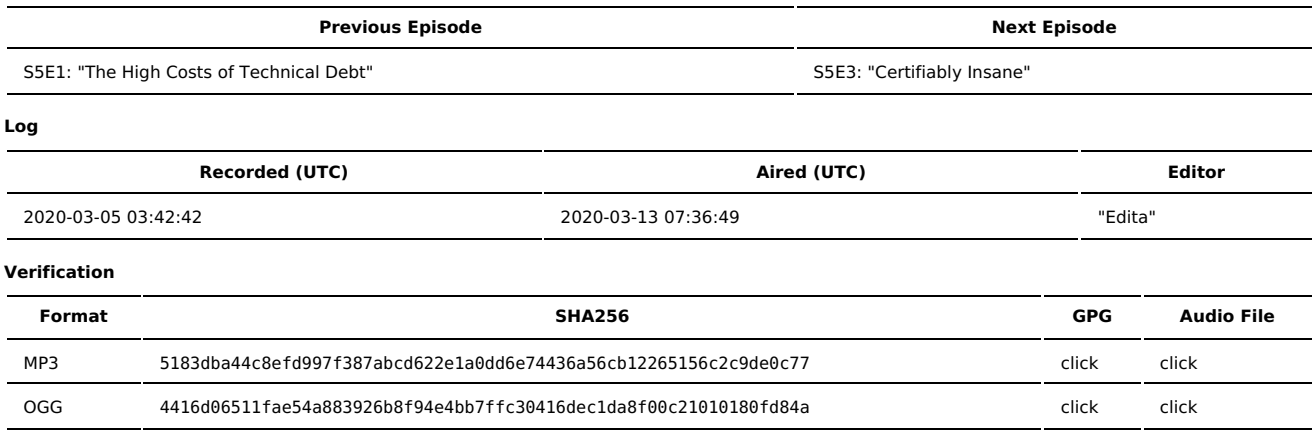

Quicklisten:

We talk about how to NOT use turnkey solutions (in other words, how to do things the right way). We also talk about tips to implement telecommuting capabilities to your organization in Jthan's 15 clams!

- $\blacksquare$  lust the Tip
- **[Notes](http://sysadministrivia.com/episodes/S5E2#notes)**
- $15$  [Clams](http://sysadministrivia.com/episodes/S5E2#15clams)
- **[Errata](http://sysadministrivia.com/episodes/S5E2#errata)**
- **[Music](http://sysadministrivia.com/episodes/S5E2#music)**

# **Just the Tip**

- **Paden talks about the or [operator](http://www.geekpills.com/operating-system/linux/bash-and-or-operators) in Bash.** 
	- Not that it's that special, because every scripting language has a similar operator.

## **Notes**

#### Starts at **06m45s**.

I was drinking some Breckenridge Bourbon. Paden was drinking Diet Dr. Pepper. Jthan was drinking Tension Tamer again.

- **Properly planning/deploying a project (as an alternative to turnkey)** 
	- **Implement each of the components yourself because you know your own environment/needs.**
	- First determine the problem you want to solve/feature you want to implement
	- Then determine constraints you need to satisfy:
		- **Money/fiscal budget**
		- **Time**
		- **Manpower**
		- Deadline
	- Then determine components that will satisfy each function in project.
	- Then you need to come up with a deployment strategy for **each component** (and their dependencies). Don't try to turn them all up at once, because that makes testing more difficult.
	- After a staging/PoC has been designed, then you can plan the deployment to production.
	- Jthan gives [Mail-in-a-Box](https://mailinabox.email/) as an example of a turnkey that is a [very](http://sysadministrivia.com/episodes/S1E18#notes) bad idea.
	- I give an analogy of someone relying on something that should 'just work' and ...doesn't.

## **15 Clams**

In this segment, Jthan shares with you a little slice of life. The title is a reference to this [video.](https://www.youtube.com/watch?v=EBxERHMUwrA) (2m16s in)

#### Starts at **40m52s**.

This was the first 15 Clams Jthan answered a math question correctly on the first try!

Jthan talks about COVID-19 – specifically what tips/tricks etc. to prepare your company for it ("PlagueOps"?).

- A VPN is the **most important** tool for remotely working. ■ Remember to use [selective](https://twitter.com/SysAdm_Podcast/status/1237334746306355200) routing!
- Comms/communication in general.
	- Skype is alright.
	- $\blacksquare$  Hangouts is suitable as well.
	- I prefer Jitsi [Meet](https://jitsi.org/jitsi-meet/) as it allows you to turn up your own comms and don't need to rely on third-party for security (or pricing; it's open [source\)](https://github.com/jitsi/jitsi-meet), allowing you to rely on in-house existing authentication.
	- A/V works great for meetings, but remember to also provide text communication! Email is, of course, a tried-and-true asynchronous communication method. XMPP is a podcast [favourite](https://sysadministrivia.com/episodes/S0E8#notes) for a chat protocol (we recommend [ejabberd](https://www.ejabberd.im/)).
- **Ensure that their work laptop is properly set up to be able to be remotely supported and running cleanly.**
- Plan for longer delays in your supply chain.
- Try doing test-runs before it's a necessity.
	- This will be necessary to gage who will need more "hand-holding" to stay on task opposed to those that excel when telecommuting. Some people really do work better in a shared office environment!

We didn't talk about it on-air, but there are a lot of resources if you're just getting into telecommuting.

- GitLab has a remote [working](https://about.gitlab.com/company/culture/all-remote/guide/) guide (and a quick bootstrap guide specifically penned in response to COVID-19, which you can find [here](https://about.gitlab.com/company/culture/all-remote/remote-work-emergency-plan/)).
- Hubspot has something more suitable for [company](https://blog.hubspot.com/marketing/telecommuting/) policy makers.
- Opensource.com has a couple articles:
	- $Like this$  $Like this$
	- **[And](https://opensource.com/article/20/3/remote-work) this**
- Linus Torvalds also [offers](https://www.zdnet.com/article/pet-the-cat-own-the-bathrobe-linus-torvalds-on-working-from-home/) some tips.
- You may also want to follow Chris Herd on [Twitter.](https://twitter.com/chris_herd)

### **Errata**

- The commercial version of [389ds](https://directory.fedoraproject.org/) is called [Directory](https://www.redhat.com/en/technologies/cloud-computing/directory-server) Server because of course it is.
- I said "FreeNAS assumes it's in an AD environment". I meant FreeIPA.
- I found the current [product](http://www.maxwellworthington.com/home/) I helped develop way back in January 2010.

### **Music**

#### **Music Credits**

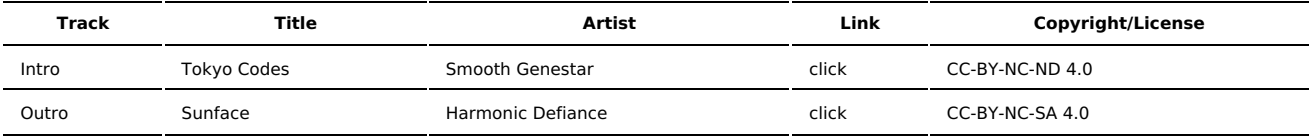

(All music is royalty-free, properly licensed for use, used under fair use, or public domain.)

**Author** [r00t^2](http://sysadministrivia.com/episodes/?author=r00t%5E2) **Categories** [Season](http://sysadministrivia.com/category/season-five/) Five

### **Comments**

There are currently no comments on this article.

Published with [Textpattern](http://textpattern.com/) CMS